TYPES DE DONNÉES ET OBJETS (TO2) TP3

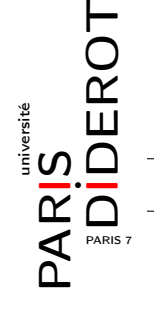

Dans ce TP, on utilise l'objet java standard ArrayList. Pour cela il faut placer la commande import java.util.ArrayList; avant 'class' dans les fichiers où on l'utilise.

Un champs tableau dont le type est ArrayList d'entiers se déclare ArrayList<int>
tableau; et  $s'initialise\ avec\ tableau = new \ ArrayList();$ .

Le but de ce TP est de manipuler une médiathèque contenant un certain nombre de média. Un média possède un titre, un support (exemple : livre, dvd, etc), ainsi qu'un nombre d'exemplaires.

Exercice 1 [Media & Mediatheque]

- 1. Créer une classe Media contenant
	- (a) Trois attributs : private final String support; private final String titre; private int nbExemplaires;.
	- (b) Les trois «getteurs» appropriés.
	- (c) Un «setteur» pour nbExemplaires.
	- (d) Un constructeur Media(String titre, String support) dont les arguments correspondent aux deux premiers attributs et qui met nbExemplaires=1.
	- (e) Une méthode void affiche() qui affiche Poly de TO2 (Livre) x2
		- si support="Livre", titre="Poly de TO2" et nbExemplaires=2.
	- (f) Une méthode boolean estEgalA(Media el) qui renvoie true si this et el ont des support et titre identiques.
- 2. Dans une classe Principal créer une méthode main pour tester tout ceci. On fera tout particulièrement attention au test de estEgalA.
- 3. Créer une classe Mediatheque contenant
	- (a) Un attribut ArrayList<Media> contenu.
	- (b) Un constructeur Mediatheque() qui initialise l'attribut à un tableau vide.
	- (c) Une méthode void ajoute(Media el) qui ajoute el dans contenu s'il n'y est pas déjà ; s'il y est déjà, la méthode doit augmenter la valeur de son attribut nbExemplaires.
	- (d) Une méthode void affiche() qui affiche tous les Media de la collection, un par ligne.
- 4. Tester dans le main de Principal avec le code suivante

```
Mediatheque mesMedias = new Mediatheque();
mesMedias.ajoute(new Media("Poly de TO2","Poly"));
mesMedias.ajoute(new Media("Poly de TO2","Poly"));
mesMedias.ajoute(new Media("Poly de TO2","Poly"));
mesMedias.ajoute(new Media("Poly de IF1","Poly"));
mesMedias.ajoute(new Media("Les Miserables", "Livre"));
mesMedias.ajoute(new Media("Les Miserables", "Dvd"));
mesMedias.ajoute(new Media("Les Miserables", "Livre"));
mesMedias.affiche();
```
qui doit donner l'affichage

Poly de TO2 (Poly) x3 Poly de IF1 (Poly) x1 Les Miserables (Livre) x2 Les Miserables (Dvd) x1

## Exercice 2 [Copie]

- 1. Ajouter dans la classe Media un constructeur Media(Media el) qui produit une copie de l'argument.
- 2. Ajouter dans la classe Mediatheque le constructeur analogue Mediatheque(Mediatheque collec).

Exercice 3 [Inclusion & Égalité] Ajouter dans la classe Mediatheque les deux méthodes suivantes.

1. boolean estContenuDans(Mediatheque collec), qui renvoie true si this est contenu dans collec.

Attention, pour un Media qui est dans les deux, il faut vérifier que la quantité dans this est inférieure ou égale à la quantité dans collec.

2. boolean estEgalA(Mediatheque collec), qui renvoie true si collec et this ont les même média en même quantité.

Indice : utiliser la méthode précédente.

## Exercice 4 [Filtre]

1. Ajouter dans la classe Mediatheque une méthode Mediatheque filtreParTitre(String titre) qui crée une nouvelle Mediatheque contenant uniquement les Media de this dont le titre est identique à celui donné en argument.

Attention à copier les Media et à ne pas seulement copier leur référence.

Tester cette méthode, par exemple en filtrant la Mediatheque mesMedias (définie à la page précédente) par le titre "Les miserables".

## Exercice 5 [Somme]

Ajouter dans la classe Mediatheque la méthode et le constructeur suivants.

- 1. void ajouteMediatheque(Mediatheque c), qui ajoute tous les Media de c dans this. Tester par exemple en ajoutant mesMedias à elle-même.
- 2. Mediatheque(ArrayList<Mediatheque> tabDeCollec), qui construit une Mediatheque contenant la réunion des Mediatheque données en argument.

## Exercice 6 [Doublon]

1. Ajouter dans la classe Mediatheque une méthode Mediatheque retireDoublon() qui ne laisse dans this qu'un seul exemplaire de chaque Media, et met tous les doublons dans une nouvelle Mediatheque qui est renvoyée.

Tester cette méthode avec mesMedias doit donner les affichages suivant.

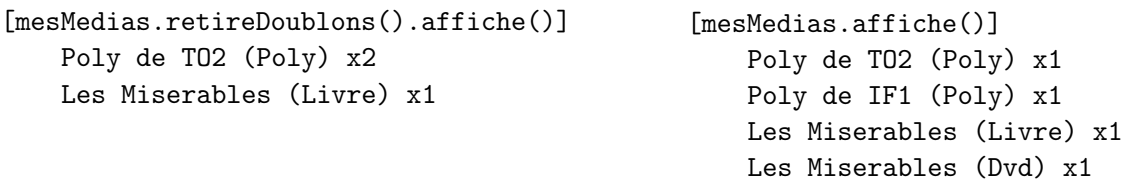